# Introduction to Computer Vision

#### Michael J. Black Nov 2009

Stereo

# Goals

- Today
	- Binocular stereo
- Friday
	- –– Either object recognition or human shape and pose.

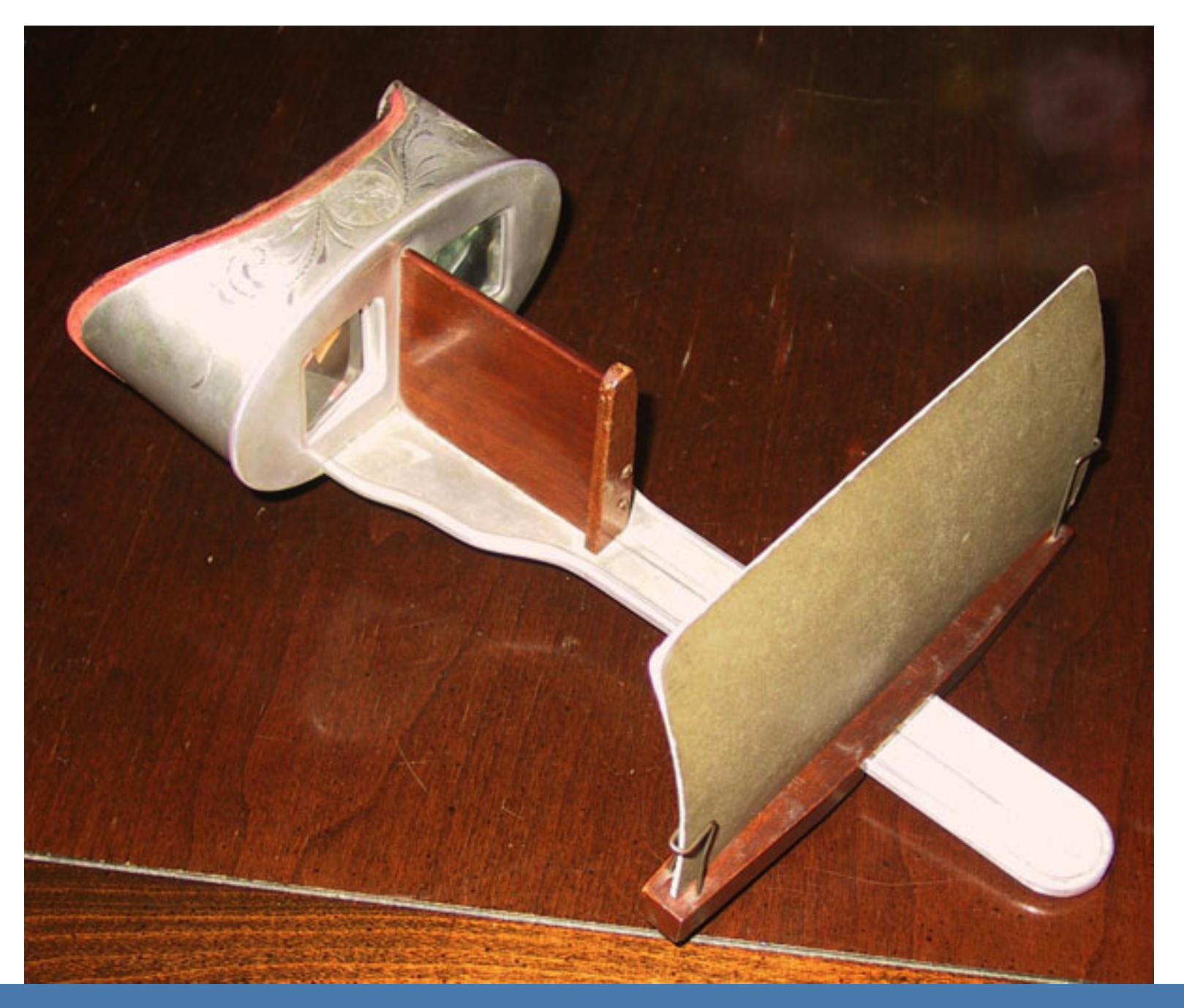

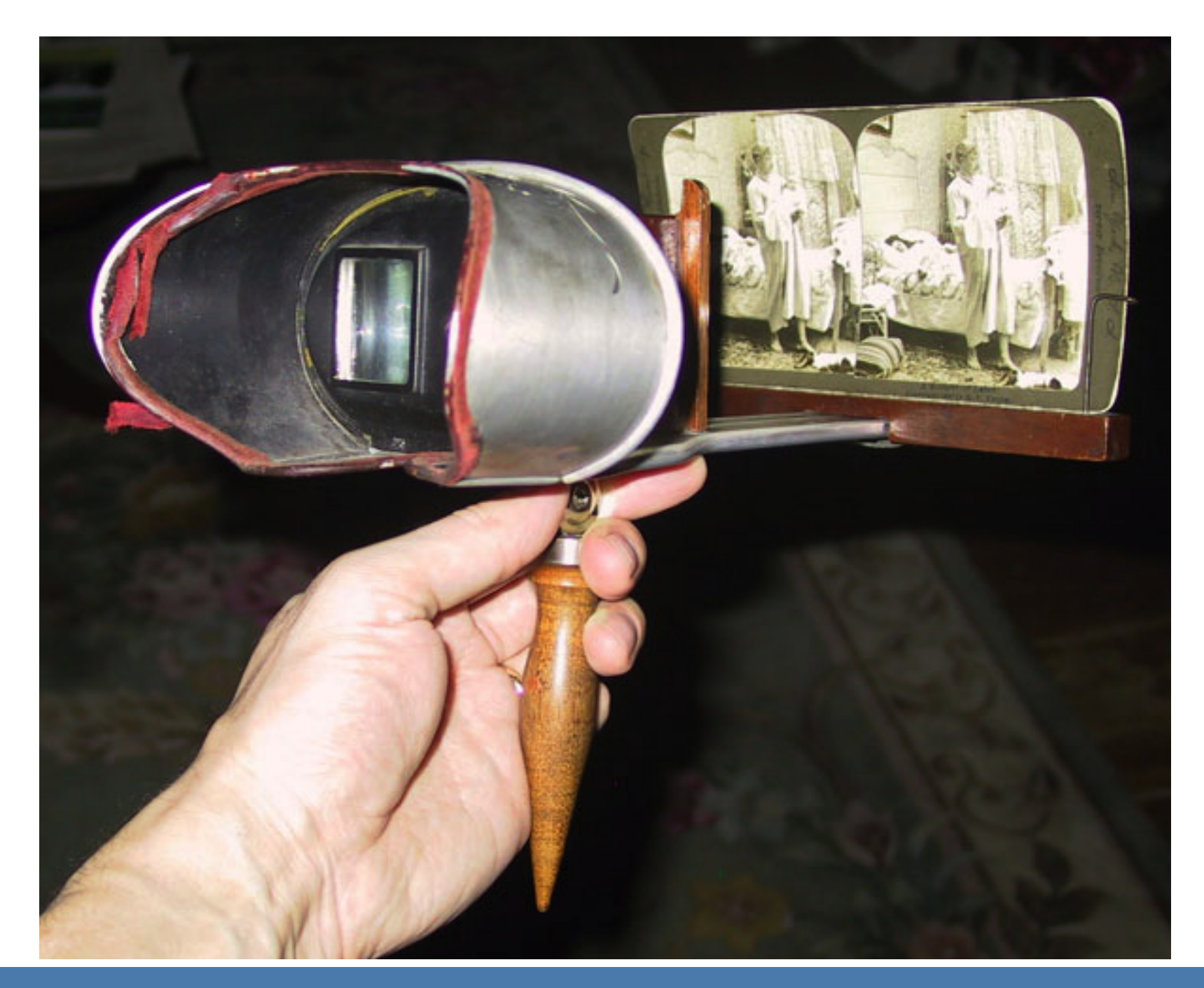

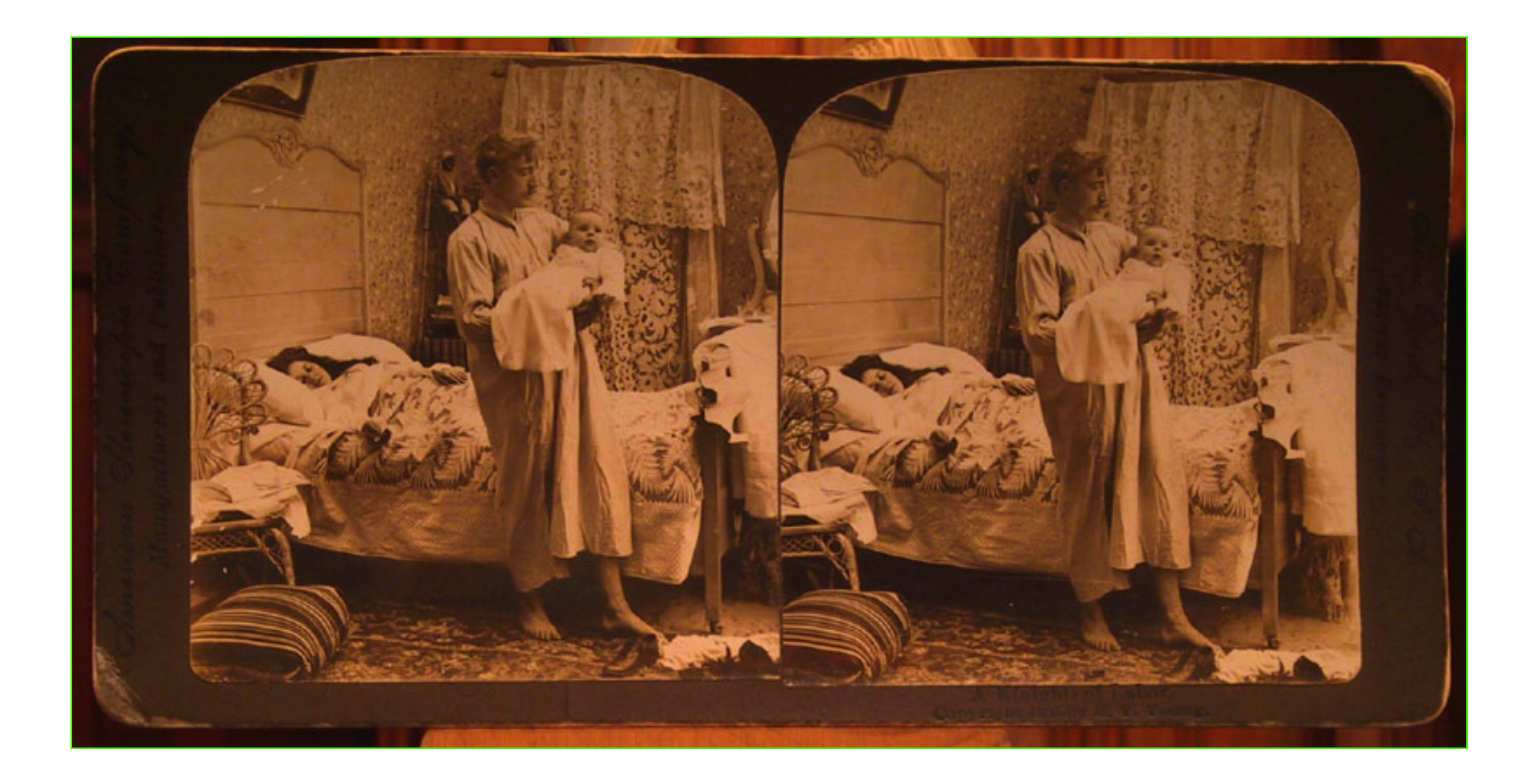

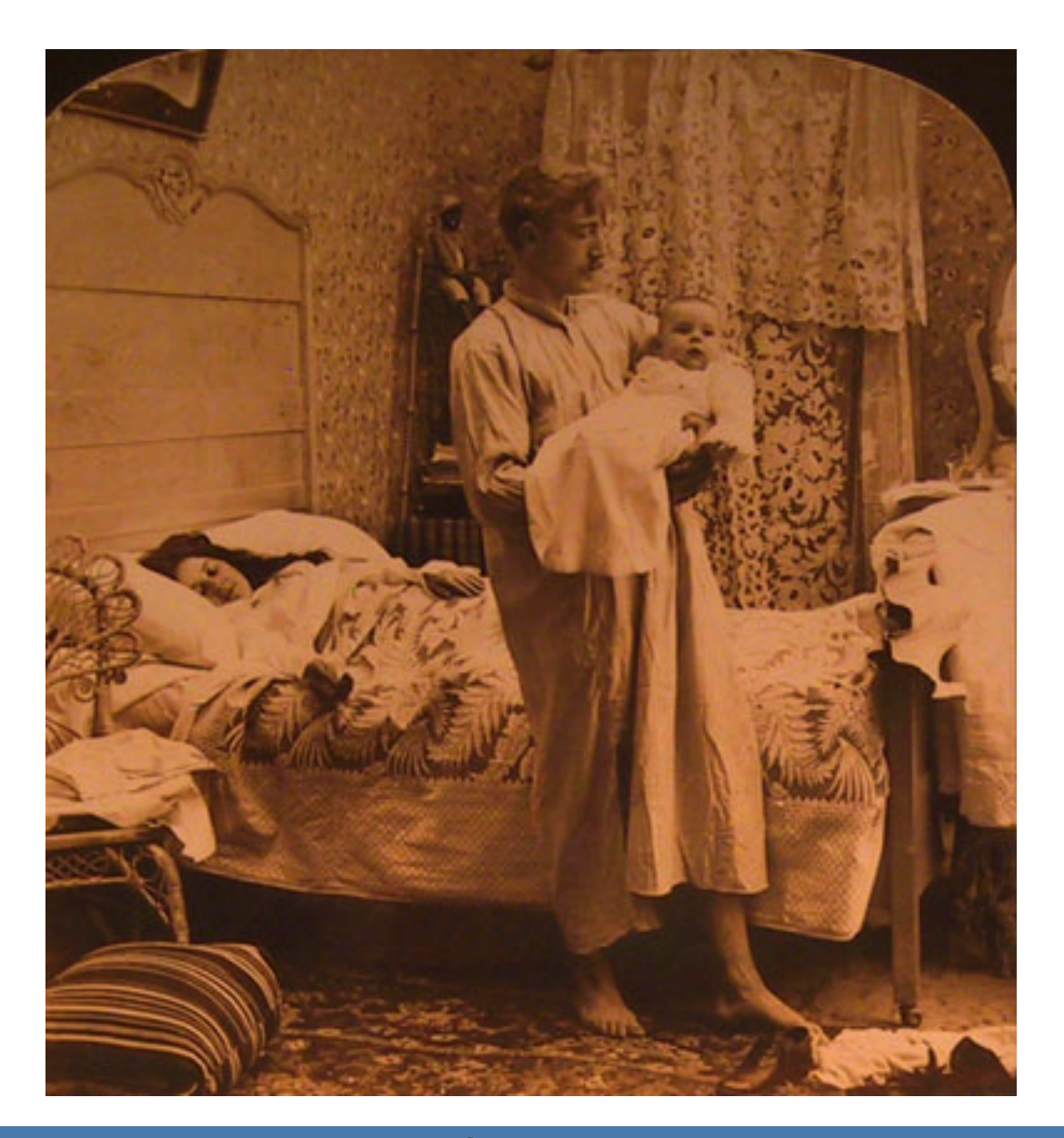

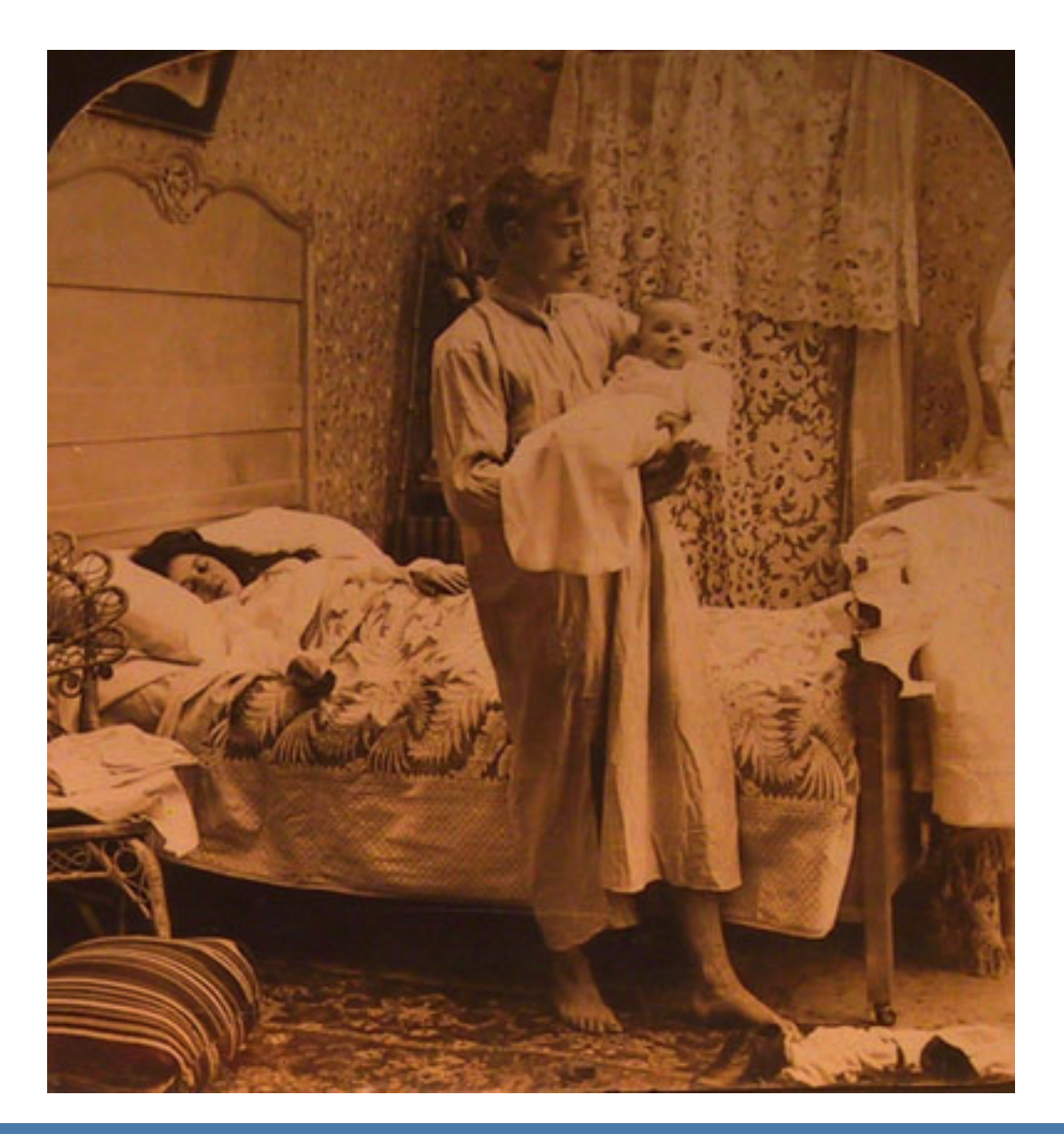

#### CS143 CS143 COMPUTER COMPUTER COMPUTER VISION

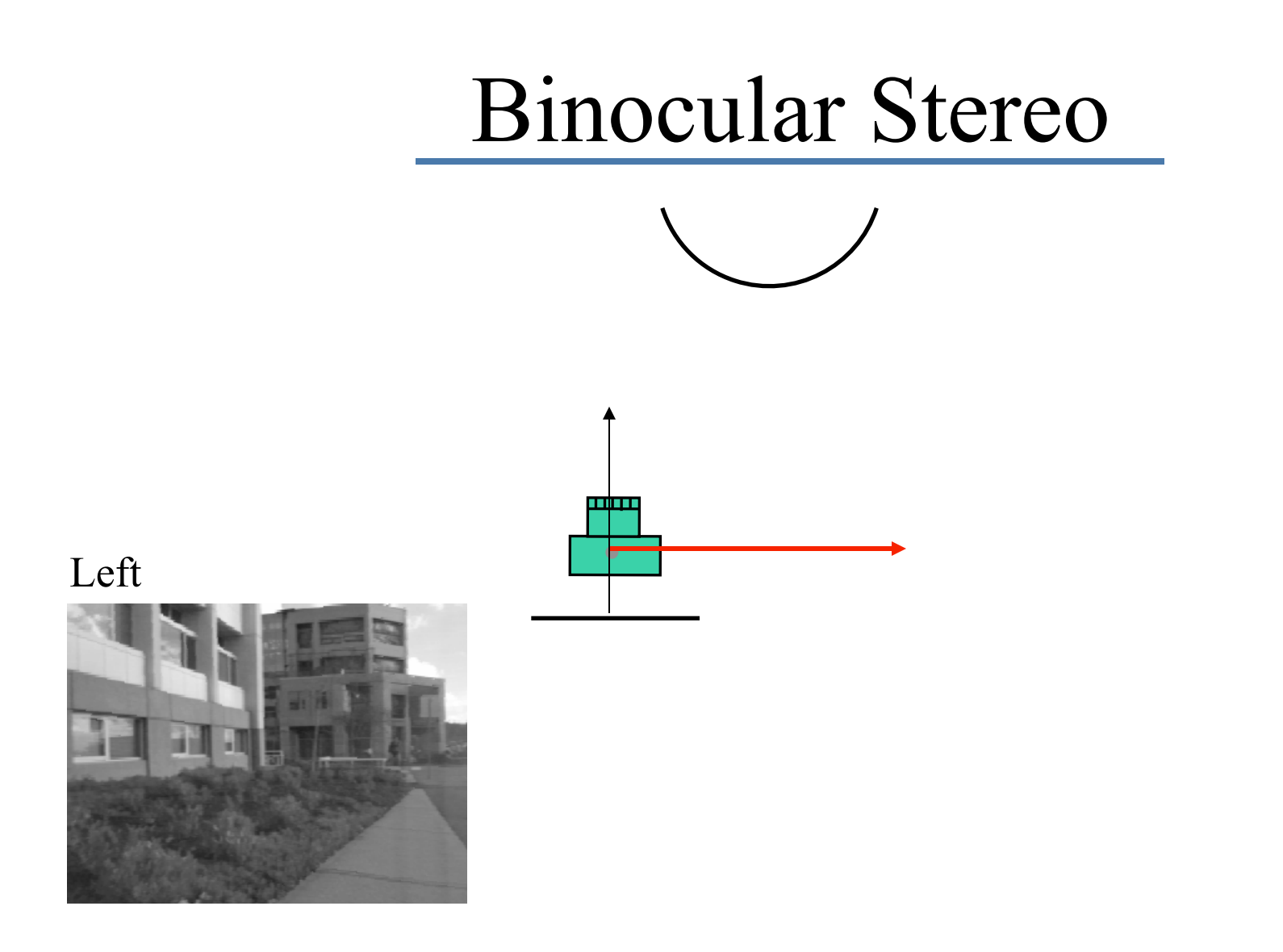

### Binocular Stereo

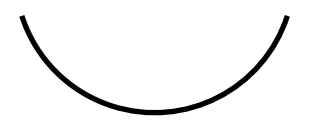

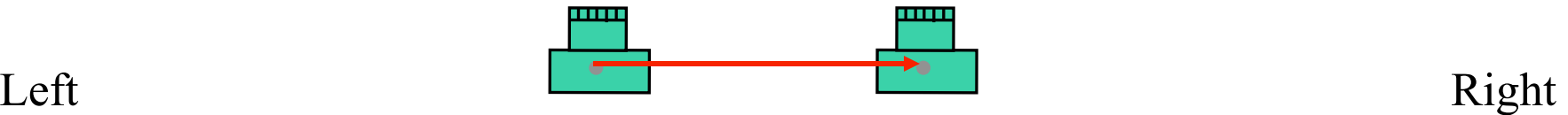

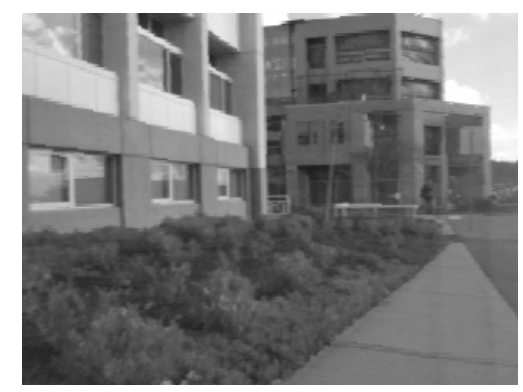

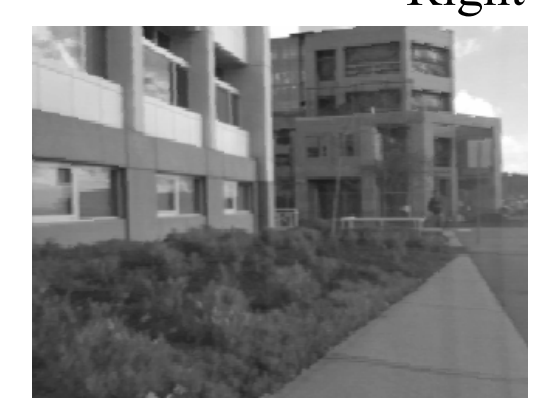

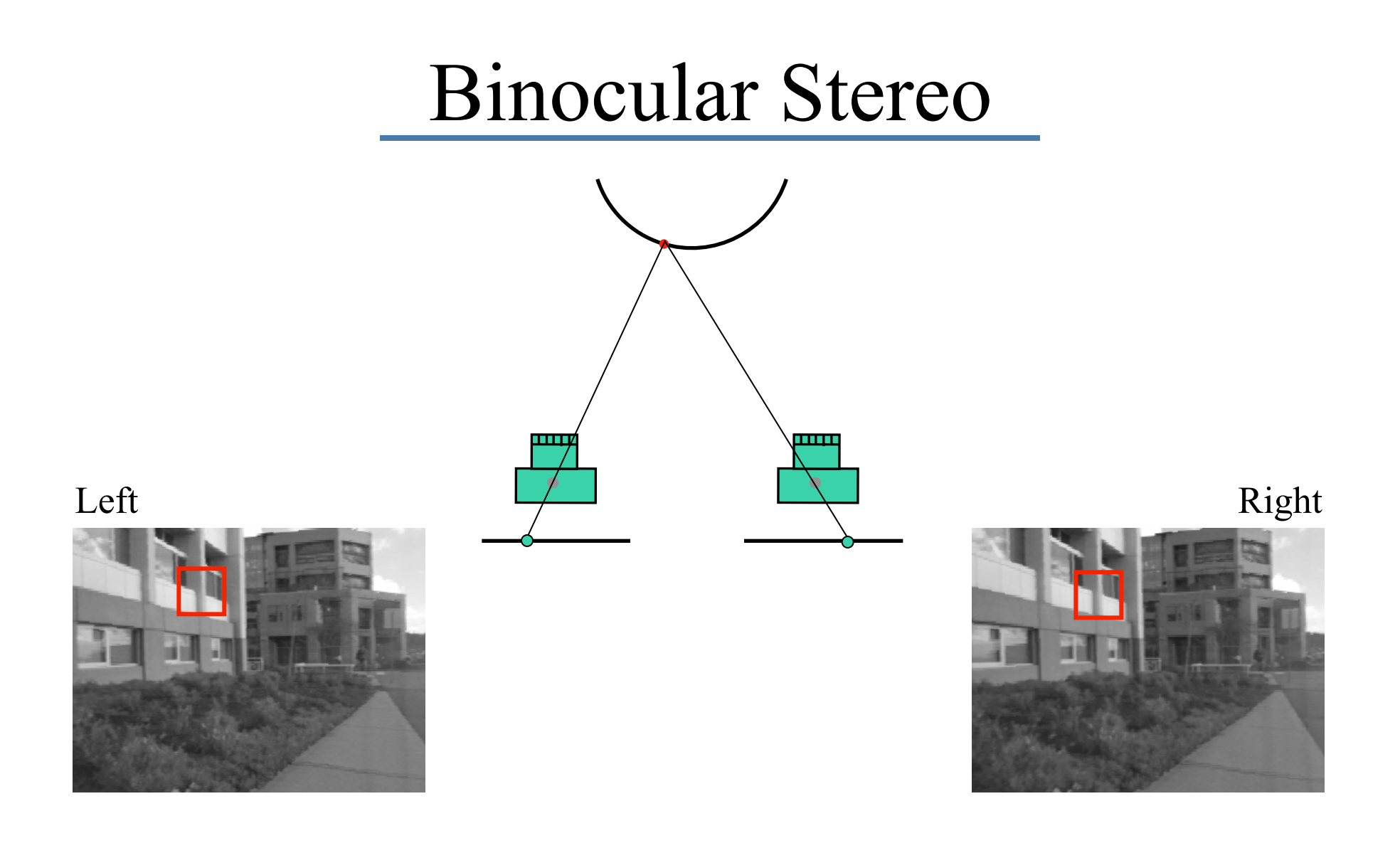

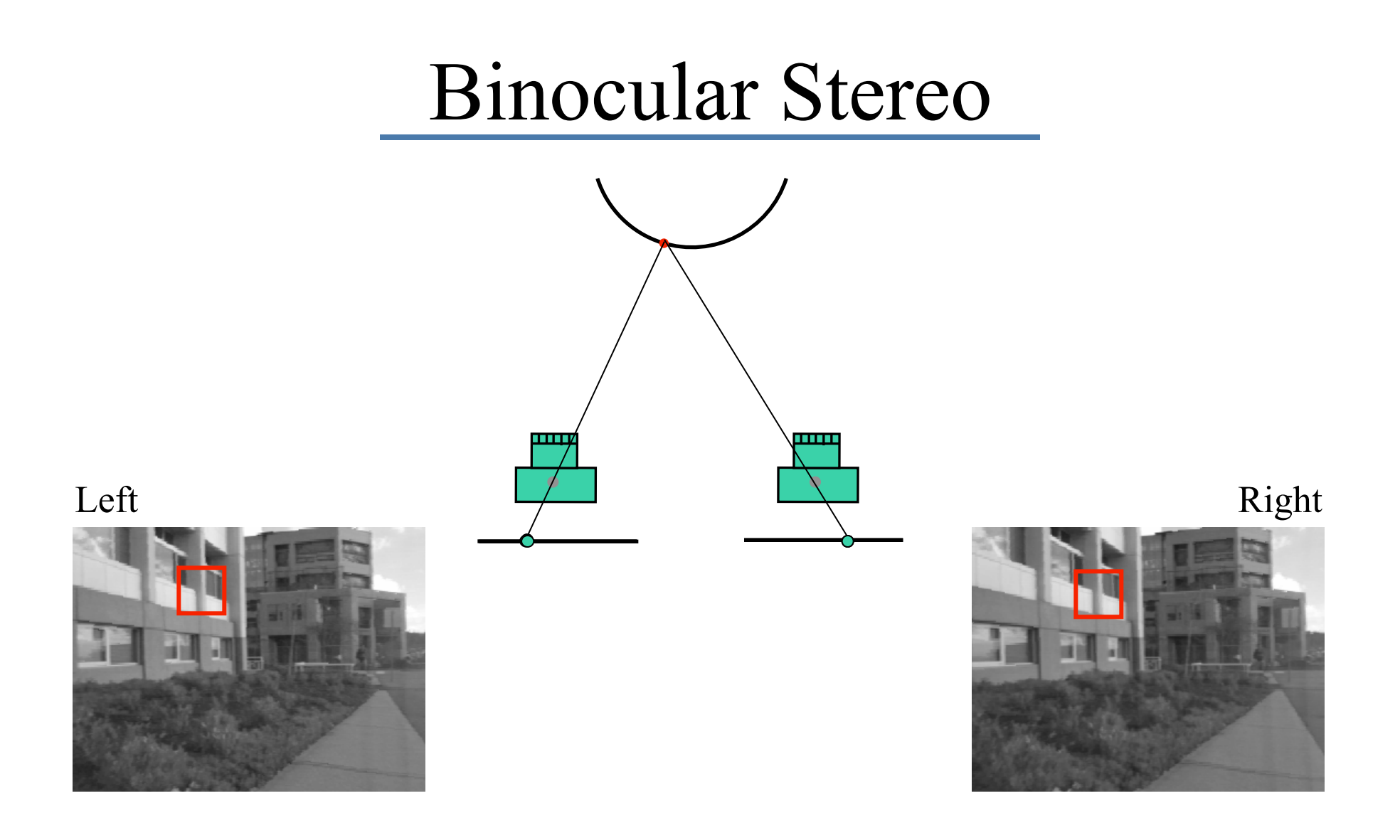

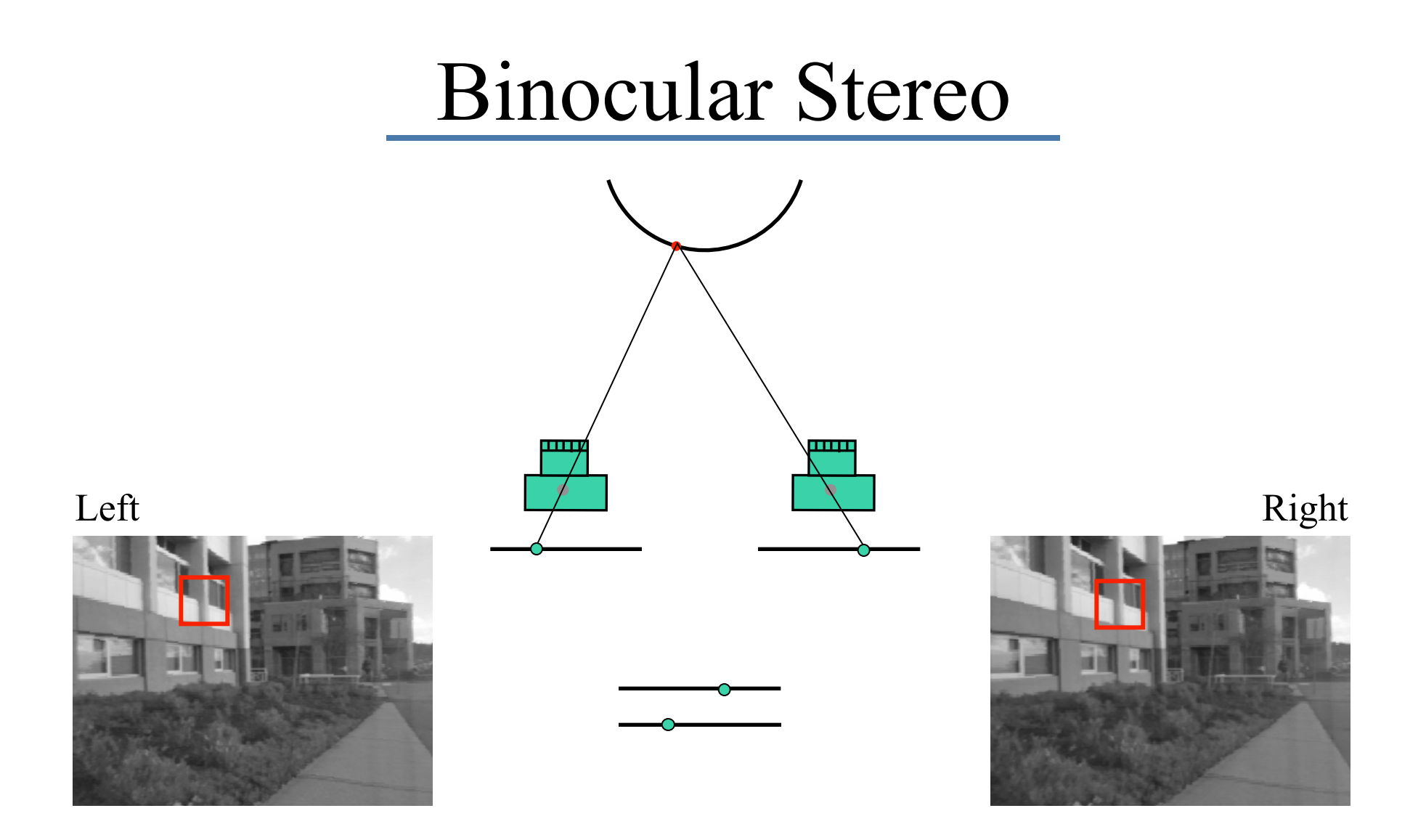

![](_page_12_Figure_0.jpeg)

#### Binocular Stereo

![](_page_13_Figure_1.jpeg)

![](_page_14_Figure_1.jpeg)

Scharstein

©Michael J. Black

![](_page_15_Figure_1.jpeg)

![](_page_16_Figure_1.jpeg)

![](_page_17_Figure_1.jpeg)

![](_page_18_Figure_1.jpeg)

©Michael J. Black

![](_page_19_Figure_1.jpeg)

©Michael J. Black

![](_page_20_Figure_0.jpeg)

![](_page_21_Figure_0.jpeg)

![](_page_22_Figure_1.jpeg)

![](_page_23_Figure_1.jpeg)

![](_page_24_Figure_1.jpeg)

![](_page_25_Figure_1.jpeg)

Possible matches for  $p_1$  are constrained to lie along the epipolar line in the other image

![](_page_26_Figure_2.jpeg)

# Epipole

- Every plane through the baseline is an epipolar plane, and determines a pair of epipolar lines in the two images
- Two systems of epipolar lines are obtained, each system intersects in a point, the *epipole*
- The epipole is the projection of the center of the other camera

![](_page_27_Figure_4.jpeg)

![](_page_28_Picture_0.jpeg)

![](_page_28_Picture_1.jpeg)

![](_page_28_Picture_2.jpeg)

©Michael J. Black

### Rectification

![](_page_29_Picture_1.jpeg)

#### Rectification aligns epipolar lines with scanlines. - warp images

Szeliski and Fleet

#### Rectification

![](_page_30_Picture_1.jpeg)

Szeliski and Fleet

### Matching

![](_page_31_Picture_1.jpeg)

\* Matching only has to occur along epipolar lines.

- \* Now in the simpler binocular case where the cameras are pointing forward.
- \* Compare with optical flow.

# Stereo Correspondence

- $\bullet$ Search over disparity to find correspondences
- $\bullet$  Range of disparities to search over can change dramatically within a single image pair.

![](_page_32_Picture_3.jpeg)

![](_page_32_Picture_4.jpeg)

# Correspondence Using SSD

![](_page_33_Figure_1.jpeg)

![](_page_33_Figure_3.jpeg)

# Sum of Squared (Pixel) Differences

![](_page_34_Figure_1.jpeg)

 $w_t$  and  $w_p$  are corresponding *m* by *m* windows of pixels.

The SSD cost measures the intensity difference as a function of disparity:  $SSD_r(x, y, d) = \sum (I_L(x', y') - I_R(x' - d, y'))^2$  $(x', y') \in W_m(x, y)$ 

# Dealing with ambiguity

![](_page_35_Figure_1.jpeg)

Many repeated structures

![](_page_35_Figure_3.jpeg)

\* Collect multiple views with different baselines.

M. Okutomi, T. Kanade, Multiple-Baseline Stereo

![](_page_36_Figure_0.jpeg)

<sup>Fig. 7.</sup> Combining multiple baseline stereo pairs.<br>M. Okutomi, T. Kanade, Multiple-Baseline Stereo

# Matching

- Even when the cameras are identical models, there can be differences in gain and sensitivity.
- The cameras do not see exactly the same surfaces, so their overall light levels can differ.

– occlusion

$$
E_r(x, y, d) = \sum_{(x', y') \in W_m(x, y)} \rho(I_L(x', y') - I_R(x' - d, y'))
$$

Robust matching function.

Looks like optical flow. Why don't we linearize this?

# Matching

- Even when the cameras are identical models, there can be differences in gain and sensitivity.
- The cameras do not see exactly the same surfaces, so their overall light levels can differ.

– occlusion

$$
E_r(x, y, d, a, b) = \sum_{(x', y') \in W_m(x, y)} \rho(I_L(x', y') - (aI_R(x' - d, y') + b))
$$

Can add parameters to model illumination differences between cameras.

# Correspondence Using SSD

![](_page_39_Picture_2.jpeg)

Images courtesy of Point Grey Research

Left Disparity Map

![](_page_39_Picture_5.jpeg)

### Bayesian Interpretation

![](_page_40_Picture_1.jpeg)

![](_page_40_Picture_2.jpeg)

#### $p_M(d | I_L, I_R)$

#### How do we proceed?

# Bayesian inference

Prior model  $p_{\rm p}(d)$ Likelihood model  $p_M(I_L, I_R | d)$ Posterior model  $p(d | I_L, I_R) = k p_M(I_L, I_R | d) p_p(d)$ 

Maximum a Posteriori (MAP estimate): maximize  $p(d | I_L, I_R)$